# Знакомство со списками

Списки Создание списков Индексация в списках Добавление элемента в список Перебор элементов списка Срезы списков Удаление элементов Списки и массивы

### Аннотация

В уроке рассматривается новый тип данных – списки (list), обращение к элементам списка по индексу (аналогично строкам, но с возможностью изменения элементов списка), метод append и вопросы перебора элементов списка и срезов списка.

# 1. Списки

Мы уже знаем тип данных, который называется множество и является коллекцией (контейнером), то есть позволяет хранить несколько элементов данных, и тип, который тоже обладает свойствами коллекции и называется строка. Сегодня мы познакомимся с еще одним типом-коллекцией, который называется список (list). Никогда не создавайте переменные с таким именем!

### Списки

Списки являются очень гибкой структурой данных и широко используются в программах. Давайте рассмотрим основные свойства списка в сравнении с теми коллекциями, которые мы уже знаем:

-Список хранит несколько элементов под одним именем (как и множество) -Элементы списка могут повторяться (в отличие от множества) -Элементы списка упорядочены и проиндексированы, доступна операция среза (как в строке)

-Элементы списка можно изменять (*в отличие от строки*) -Элементами списка могут быть значения любого типа: целые и действительные числа, строки и даже другие списки

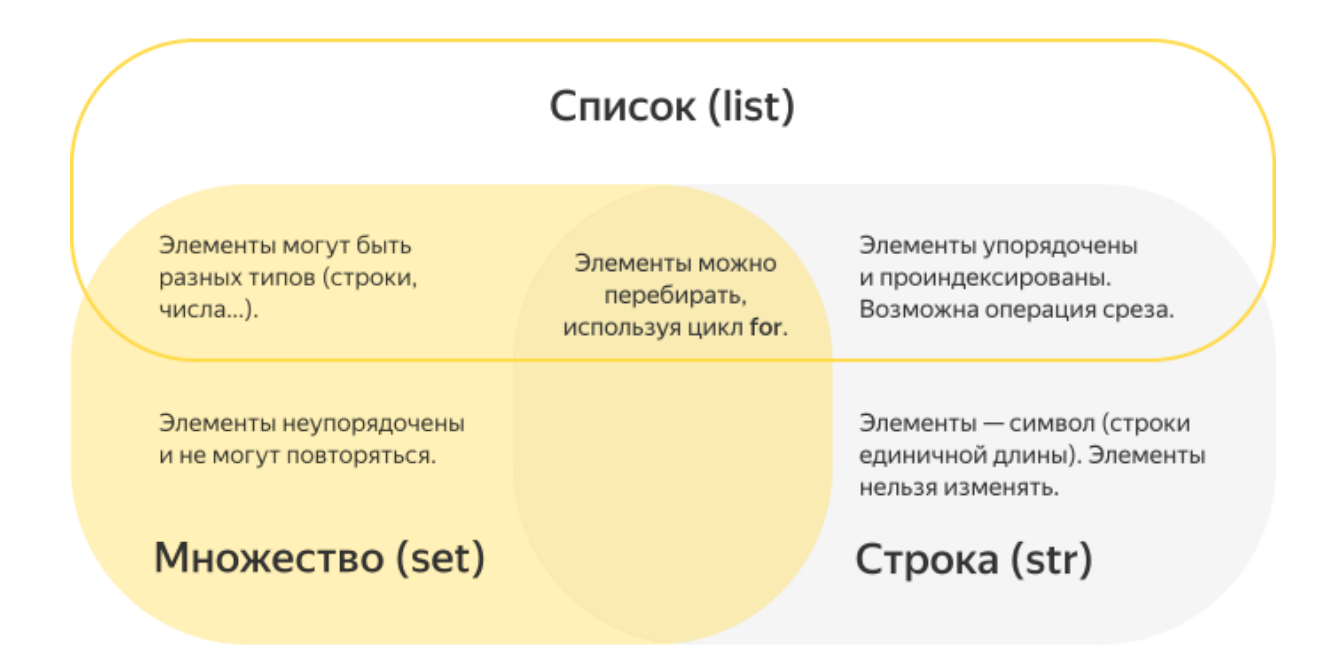

## **2.Создание списков**

Чтобы работать со списком, нужно его создать. Для этого используется операция присваивания.

### **Создание списка**

Чтобы задать готовый список, нужно справа от знака присваивания в квадратных скобках перечислить его элементы через запятую. Здесь создается список из первых пяти простых чисел, который помещается в переменную primes («простые числа»):

primes =  $[2, 3, 5, 7, 11]$ print(primes) # выводим на экран список целиком

Для того чтобы создать пустой список, можно воспользоваться конструкцией [] или функцией list.

 $empty1 = []$  # это пустой список  $empty2 = list()$  # и это тоже пустой список

Теперь вспомним один из рассмотренных нами ранее способов создания строки из заданного количества повторяющихся подстрок. Такую строку можно легко составить путем умножения на число:

print("'\$' \* 5 -->", '\$' \* 5) print("'-|' \* 4 + '-' -->", '-|' \* 4 + '-')

 $1\frac{2}{3}$  \* 5 --> \$\$\$\$\$  $\left| \begin{array}{cc} 1 & * & 4 & + & 1 & -1 \\ -1 & 1 & 1 & -1 \end{array} \right|$ 

Аналогично поступают и со списками:

 $print([2, 3] * 4)$ 

 $[2, 3, 2, 3, 2, 3, 2, 3]$ 

### Важно!

Для генерации списков и строк, состоящих строго из повторяющихся элементов (например, список из заданного количества нулей), умножение на число - самый короткий и красивый метод.

 $my\_list = [0] * 4$ 

### 3. Индексация в списках

Чтобы получить отдельный элемент списка, нужно записать после него (или имени переменой, связанной с данным списком) в квадратных скобках номер (индекс) нужного элемента. Индекс отсчитывается с нуля, как в строках. Так же, как и в строках, для нумерации с конца разрешены отрицательные индексы.

Таким образом, мы умеем использовать квадратные скобки в Python уже для трех вещей: задания нового списка (тогда внутри этих скобок перечисляются его элементы), получения элемента списка или строки по индексу (тогда в скобках указывается индекс) и получения среза строки.

```
print('Сумма первых двух простых чисел:',
primes[0] + primes[1])
```
print('Последнее из простых чисел в нашем  $C \cap U \subset K$  e:', primes [-1])

Как и в строках, попытка обратиться к элементу с несуществующим индексом вызовет ошибку:

 $print(primes[5])$  #  $0 \text{ }\text{ }$   $\text{ }\text{ }$   $\text{ }\text{ }$   $6 \text{ }\text{ }$   $\text{ }$   $\text{ }$ 

# 4. Добавление элемента в список

Добавление элемента в конец списка делается при помощи метода append (этот метод аналогичен методу add, используемому для добавления элементов в множество):

```
primes.append(13)primes.append(15) # 0й, 0 \text{ m}иблись - 15 составное
ЧИСЛО!
```
Обратите внимание: для того чтобы воспользоваться методом append, нужно, чтобы список был создан (при этом он может быть пустым).

### Важно!

Попытка применить метод append к несуществующему списку приведет к ошибке. Заметьте: два вызова метода append в следующем примере добавляют элемент к двум разным спискам.

odd\_numbers =  $[1, 3, 5, 7, 9, 11, 13, 15, 17]$  $primes.append(19)$ odd numbers.append $(19)$ 

Кроме того, вы можете расширить имеющийся список любым итерабельным (перечисляемым) объектом с помощью метода extend:

 $my\_list = [1, 2, 3]$ another\_list =  $[4, 5, 6]$ my list.extend(another list)  $print(my_list)$ 

 $\begin{bmatrix} 1, & 2, & 3, & 4, & 5, & 6 \end{bmatrix}$ Расширение списка строкой Имейте в виду, что строка является итерируемой, поэтому, если вы расширите список строкой, вы добавите каждый символ, когда будете перебирать строку (что может быть не так, как вы хотите):

my list =  $[1, 2, 3]$ another list =  $"n p n B e T"$ my list.extend(another list) print(my\_list) # [1, 2, 3, 'n', 'p', ' $N'$ , 'B', 'e', 'T']

#### Расширение списка множеством

Множество также является итерируемым типом, поэтому если расширить список множеством, то элементы множества добавятся в конец списка, но в произвольном порядке:

my list =  $[1, 2, 3]$ another\_set = {' $\pi'$ , ' $p'$ , ' $u'$ , ' $B'$ , ' $e'$ , ' $\tau'$ } my list extend (another set) print(my\_list) # [1, 2, 3, 'B', 'M', 'p', 'T', 'e', 'n']

#### Изменение элемента списка

В отличие от отдельных символов в строках, элемент списка можно поместить слева от "=" в операторе присваивания и тем самым изменить этот элемент:

 $primes[6] = 17 # Mcap\\a B\eta$ яем ошибку: # седьмое (нумерация элементов списка – с нуля!) # простое число - не 15, а 17.

Тем не менее многие вещи, которые можно делать со строками, можно делать и со списками:

```
print(len(primes)) # выводим длину списка
primes += [23, 29] # списки можно складывать,
как и строки
print(primes) # ВЫВЕДЕТ [2, 3, 5, 7, 11, 13, 17, 19, 23, 29]if 1 in primes: # можно проверять, содержится
ли в списке элемент
 print('Мы считаем единицу простым
ЧИСЛОМ.")
else:
```

```
print('Мы, как и всё остальное
человечество, не считаем 1 простым
ЧИСЛОМ.')
```
### 5. Перебор элементов списка

Во время выполнения программы текущее количество элементов списка всегда известно. Поэтому, если нужно что-то сделать с каждым элементом списка (например, напечатать его на экране), можно перебрать элементы с помощью цикла for. При этом, как и для строк, возможны два варианта перебора — перебор индексов и перебор самих элементов.

```
for i in range(len(primes)):
   # выведем по очереди все элементы
списка...
   print('P) poctoe число номер', i + 1, '-',
primes[i])for p in primes:
   print('Квадрат числа', р, '-', р ** 2) # и их
квадраты
```
Заметьте, что при использовании конструкции for i in range(len(имя списка)) индексы перебираются в цикле очень удобно: от 0 включительно до длины списка не включительно. Таким образом, можно перебрать все элементы списка.

Цикл for нередко используется и для формирования списка, если мы заранее знаем, сколько элементов в нем должно быть:

```
n = 10a = \lceil \rceilprint('B\varepsilon g u \tau e', n, '3H\varepsilon u e H u \varepsilon')for i in range(n):
    a.append(input())print('Получился список строк:', a)
```
### 6. Срезы списков

Как и для строк, для списков определена операция взятия среза:

months =  $\lceil$ 'январь', 'февраль', 'март', 'апрель', 'май', 'июнь', 'июль',

```
 'август', 'сентябрь', 'октябрь',
'ноябрь', 'декабрь']
spring = months[2:5] # spring == ['март', 'апрель',
'май']
for month in spring:
    print(month)
```
### **Использование срезов**

Срезы можно использовать и для присваивания новых значений элементам списка. Например, если мы решим перевести на английский названия летних месяцев, это можно сделать с помощью среза:

 $months[5:8] = ['June', 'July', 'August']$ 

```
Теперь список months будет выглядеть так: ['январь',
'февраль', 'март', 'апрель', 'май', 'June', 'July',
'August', 'сентябрь', 'октябрь', 'ноябрь',
'декабрь'].
```
## **7.Удаление элементов**

С помощью функции del можно удалять элементы списка.

```
a = [1, 2, 3, 4, 5, 6]del a[2]print(a)
```
 $[1, 2, 4, 5, 6]$ 

Элемент под указанным индексом удаляется, а список перестраивается.

Функция del работает и со срезами: например, так можно удалить все элементы на четных позициях исходного списка:

```
a = \begin{bmatrix} 1, 2, 3, 4, 5, 6 \end{bmatrix}del a[::2]print(a)
[2, 4, 6]
```
# 8. Списки и массивы

Во многих языках программирования (да и в самом Python, в недрах стандартной библиотеки) имеется другой тип данных с похожими свойствами – массив. Поэтому списки иногда называют массивами, хоть это и не совсем правильно.

### Важно!

Элементы массива имеют одинаковый тип и располагаются в памяти одним куском, а элементы списка могут быть разбросаны по памяти как угодно и могут иметь разный тип. Все это замедляет работу списков по сравнению с массивами, но придает им гораздо большую гибкость. Из этого различия вытекает и «питонский путь» формирования списка: не создавать «пустой массив» и заполнять его значениями, а append'ить значения к изначально пустому списку.